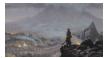

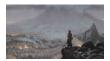

Figure 2\setupfloatcaption[suffix=-]